## **Tájékoztató az informatika gyakorlati érettségirıl 1**

**1.** Leendő vizsgakönyvtárát a **V**: meghajtón **<terem>-<hely>\_vizsga** néven találja, ahol a **<terem> kk, szt1, szt2, ds** lehet attól függően, hogy melyik teremben ír, a **<hely>** pedig **gépe terembeli sorszáma**. A munkájához szükséges forrásállományokat egy, a vizsgakönyvtárába helyezett **Forrasok** nevő könytár tartalmazza.

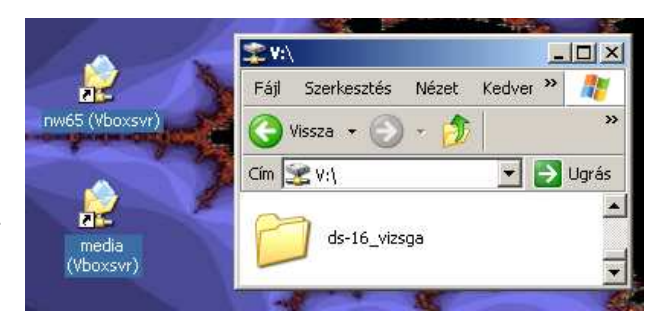

*1. ábra* →

## A .ds-16 vizsga" jelentése:

vizsgázónk a "**ds**" terem **16**. gépén vizsgázik. **(kk** a *kompetencia kabinetre*, **szt1**, **szt2** a két *számítástechnika* teremre, **ds** pedig a *DigiSuli* (más néven: szakkabinet) teremre utal.)

**2.** A "V:" meghajtó egy lehetséges elérését mutatja a 2. ábra, ami a "Sajátgép" megnyitásával érhető el. Itt a **"Hálózati meghajtók**" alatt található "nw65-'vboxsrv'(V:)" ikon megnyitásával az 1.ábrán látható ablakba kerülünk. (**Figyelem**: ehhez *semmiféle* hálózati belépésre nincs szükség!)

 $|D| \times$ Szerkesztés Nézet Kedver » 40 Fáil ி  $\bigcirc$  Vissza  $\cdot$   $\bigcirc$ h. Cím sajátgép  $\overline{\phantom{a}}$   $\rightarrow$  Ugrás  $5($ Vb nw65 - 'vboxsrv' (V:) media - 'vboxsrv' (Z:)

**3.** Miután megtalálta munkakönyvtárát, első dolga annak *átnevezése* legyen, azaz írja be saját *ékezetmentes* Vezetéknevét, ill. Keresztnevét a "**vizsga**" helyére. Tehát, amennyiben "**Vágó**  Tünde" vizsgázik az szt1-es terem 12-es gépén, akkor az "szt1-12 vizsga" könyvtárat "szt1-12\_**VagoTund**e" névre kell átnevezni. (*Ékezeteket* és *szóközöket* tehát **nem** használtunk!)

2. *ábra*  $\rightarrow$ 

*A rendszergazdától segítséget csak technikai hiba esetén kérhet, a felügyelı tanáron keresztül.* 

## **Kérjük, fokozottan ügyeljen a következıkre:**

- Minden a vizsga során keletkező állományt (fájlt) mentsen el a **munkakönyvtárába**. ("V:" betővel jelzett meghajtó)
- Ügyeljen arra, hogy állományait a feladatban **megadott néven** mentse el!
- **Csak a megadott munkakönyvtárba mentett állományok kerülnek értékelésre!**
- Munkáját a lehető **leggyakrabban mentse** el!
- Ne hagyja el a vizsgatermet, amíg munkáját *aláírva* a felügyelı tanárnak át nem adta.
- A vizsga befejeztével **ne kapcsolja ki** a számítógépet.

 $\frac{1}{1}$ 

A vizsga kezdete előtt a vizsgázók írásban is megkapják ezt a tájékoztatót.